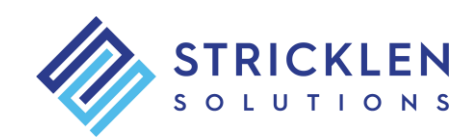

# **Introduction to Access VBA**

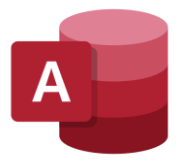

# **Description**

The *Introduction to VBA Programming in Microsoft Access* course is a hands-on two-day introduction to programming using VBA in Access. By the end of the course participants will have the essential skills required to write their own procedures and develop a simple Access application using VBA.

# **Course Objectives**

The principal objectives of this two-day course are to:

- Familiarize the participants with the VBA environment in Access
- Show participants how to write their own procedures with VBA
- Demonstrate coding methods all beginning programmers should know

# **Who Should Attend**

Any Access user who wants to learn to program with VBA.

# **Pre-requisites**

Intermediate Access skills are recommended. No programming experience required.

# **Your Instructor**

The instructor for this course is Steve Stricklen. He has over 20 years' experience programming and teaching Access VBA.

A lively and engaging trainer, Steve has developed a learning technique that is entertaining, multi-faceted, and highly motivating.

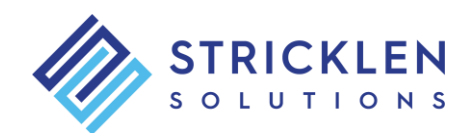

# **Course Content**

#### **Development Basics**

- The Access Development Environment
- The Importance of Splitting Databases
- Maintaining Links
- Using The Database Splitter
- Using Queries for Reports and Forms
- Understanding Client/Server

### **Macros and VBA**

- Macro Overview
- Creating Macros
- Assigning Macros
- Creating More Complex Macros
- Converting Macros to VBA Code
- Why You Shouldn't Use Macros

#### **VBA Essentials**

- Programming Environment Overview
- The Role of Forms
- Creating a Startup Form
- Understanding Modules
- Code Behind Forms
- Standard Code Modules
- Standard Vs Class Modules
- Naming Conventions

#### **VBA Subroutines**

- Understanding Modules in Access
- The Anatomy of a Module
- Creating a Subroutine
- Creating a Function
- Calling Procedures
- Passing Parameters
- Returning Values
- Scoping Procedures

#### **Variables in VBA**

- Overview of Variables
- Creating String Variables
- Option Explicit
- Working With Numbers
- Dealing With Overflows
- Working With Decimals
- Working With Dates
- Default Values

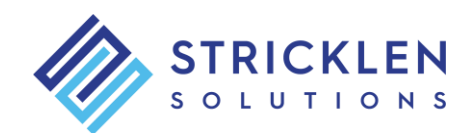

- Scoping Variables
- Local Variables
- Module-Wide Variables
- Passing Arguments
- Passing Arguments by Value

#### **Interactive VBA**

- The Act of Communicating
- Creating a Simple Input Box
- Creating More Elaborate Input Boxes
- Global Positioning
- Simple Message Boxes
- Creating Larger Messages
- Breaking a Message Line
- Customising Icons and Buttons
- Message Box Functions
- Responding To Different Buttons

#### **Decisive VBA**

- Decisions Overview
- Creating an In-Line If
- Creating a Block If
- Multiple If
- Multiple If Using Text
- Using Case Statements
- Value Ranges in Case Statements
- Case Statements With OR
- Asking Yes/No Questions

# **Loops in VBA**

- Program Loops
- Creating a While Loop
- Taking Care of Counters
- Creating an Until Loop
- For Each Loops
- Exiting From Loops
- For Next Loops

# **The DoCmd Object**

- Overview of DoCmd
- Navigating With DoCmd
- Moving Through Records
- Filtering Records with DoCmd
- Opening a Form with DoCmd
- Opening a Report with DoCmd
- Closing a Form
- Creating Variable Reports

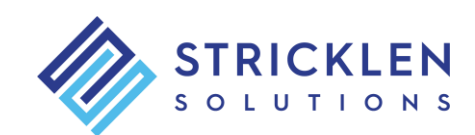

# **ActiveX Data Objects (ADO)**

- Overview of ADO
- Setting References Using VBA
- Creating a Table With ADO
- Removing a Table Using ADO
- Populating a Form Using ADO
- Dealing With an Empty Table

# **ADO Forms & Recordsets**

- Overview of ADO With Forms & Recordsets
- Navigating Records in a Form
- Finding a Record
- Updating a Record
- Deleting a Record
- Adding a New Record

#### **Debugging VBA**

- Overview of Debugging
- Setting a Breakpoint
- Setting Additional Breakpoints
- Stepping Through a Procedure
- Viewing The Call Stack
- Using The Locals and Immediate Windows
- Adding a Watch
- Deleting a Watch

# **Handling Errors in VBA**

- Error Handling Overview
- Understanding Common Errors
- Creating a Simple Error Handler
- Understanding The Error Object Model
- More Elegant Error Handling
- Resuming From Errors
- Forcing an Error
- Creating Custom Errors